# **pystog Documentation**

*Release 0.1.3*

**Marshall McDonnell**

**Jan 04, 2021**

# Contents:

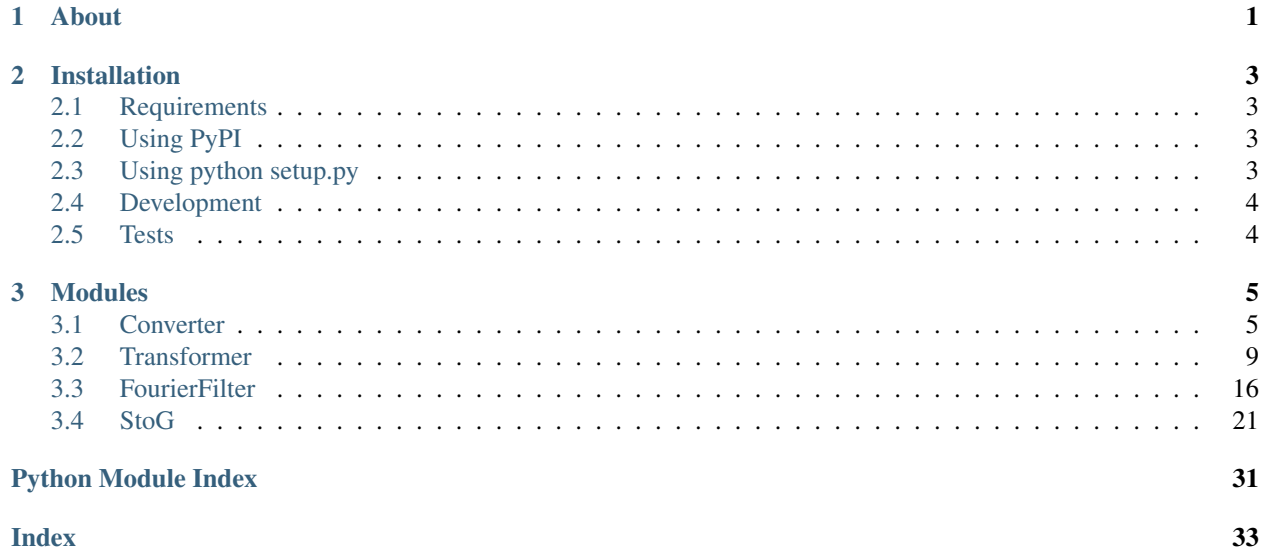

# CHAPTER 1

# About

<span id="page-4-0"></span>From total scattering functions, we have reciprocal-space structure factors and real-space pair distribution functions that are related via a Fourier transform. PyStoG is a package that allows for:

- 1. Converting between the various functions used by different "communities" (ie researchers who study crystalline versus amorphous or glass materials). Conversions are for either real-space or reciprocal-space.
- 2. Perform the transform between the different available functions of choice
- 3. Fourier filter to remove spurious artificats in the data (ie aphysical, sub-angstrom low-r peaks in G(r) from experiments)

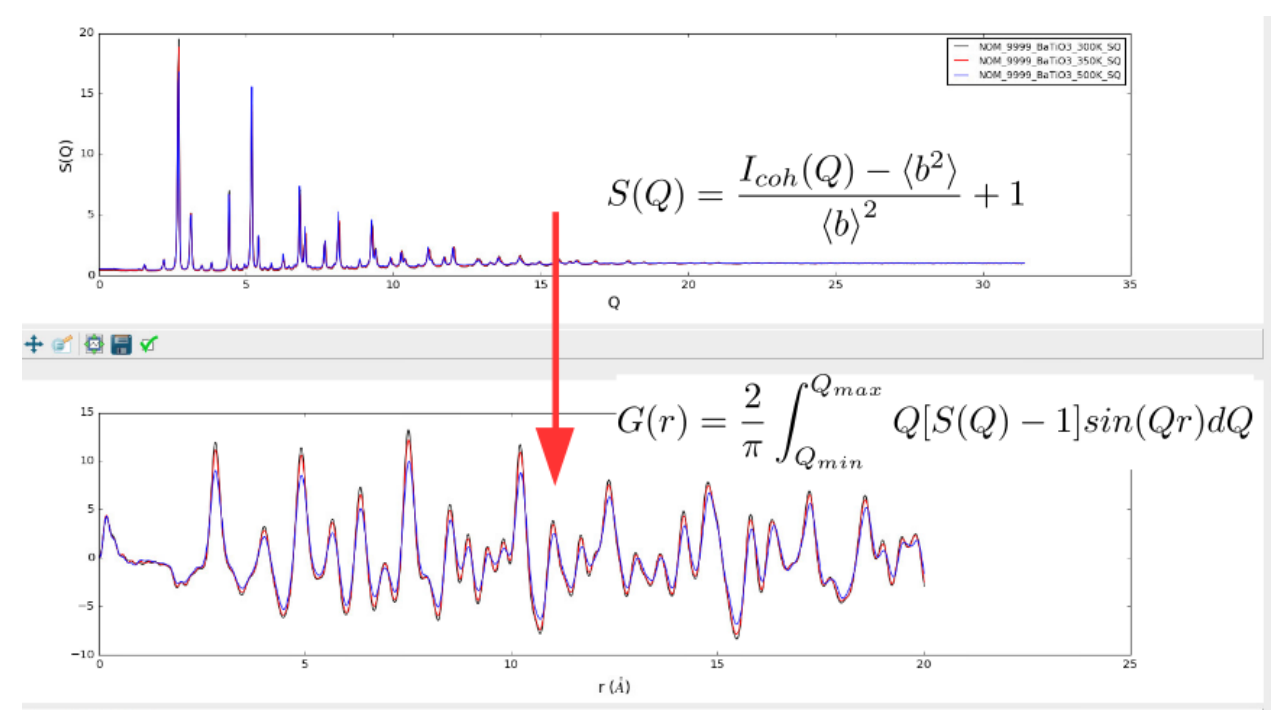

The name PyStoG comes from the fact that this is a *Pythonized* version of StoG, a ~30 year old Fortran program that is part of the [RMCProfile](http://www.rmcprofile.org/Main_Page) software suite. StoG means "S(Q) to  $G(r)$ " for the fact that it takes recirpocal-space  $S(Q)$ patterns from files and transforms them into a single G(r) pattern. The original *StoG* program has been developed, in reverse chronological order, by:

- Matthew Tucker and Martin Dove (~2009)
- Spencer Howells (~1989)
- Jack Carpenter (prior to 1989)
- A current state of the StoG program is kept in the *fortran* directory of this package.

This project was initially just a "sandbox" for taking the capabilities of StoG and migrating them over to the [Mantid](https://github.com/mantidproject/mantid) Framework. With more and more use cases, PyStoG was further developed as the stand-alone project it is now. Yet, migration to the Mantid Framework is still a goal since it feeds into the [ADDIE](https://github.com/neutrons/addie) project.

PyStoG is not a Python replica of StoG but has the same goal as StoG. Yet, has capabilites that surpass StoG such as multiple input/output real and reciprocal space functions, diagnostic plotting with matplotlib, and modules allowing for re-construction of the workflow for processing total scattering data.

# CHAPTER 2

# Installation

# <span id="page-6-1"></span><span id="page-6-0"></span>**2.1 Requirements**

- Python (2.7, 3.5, 3.6 are tested)
- [matplotlib](https://matplotlib.org/)
- [numpy](http://www.numpy.org/)
- [pandas](http://pandas.pydata.org/)

# <span id="page-6-2"></span>**2.2 Using PyPI**

Installation is available via *pip*.

pip install pystog

or for a local install

pip install pystog --user #locally installed in \$HOME/.local

# <span id="page-6-3"></span>**2.3 Using python setup.py**

A setup.py is available to install but it is recommended to do this in a virtual environment. For system install, use *PyPi* instead.

python setup.py install

# <span id="page-7-0"></span>**2.4 Development**

For a development environment, you can use [virtualenv](https://virtualenv.pypa.io/en/latest/) to setup an isolated environemnt, namely *ENV*:

```
python -m virtualenv /path/to/ENV
source /path/to/ENV/bin/activate
pip install pystog
```
Also, [direnv](https://github.com/direnv/direnv) is a useful and recommended way to manage the virtual environment. You can simply use an *.envrc* file which contains *layout python<version>* where *<version>* == 2 or 3 for the python version you would like (3 is recommended).

Then, once inside the development directory, just install via *pip* as described above.

# <span id="page-7-1"></span>**2.5 Tests**

From the parent directory of the module, run:

```
python tests/runner.py
```
# CHAPTER 3

# Modules

<span id="page-8-4"></span><span id="page-8-3"></span><span id="page-8-0"></span>List of PyStoG modules:

# <span id="page-8-1"></span>**3.1 Converter**

This module defines the Converter class that converts functions in the same space

# <span id="page-8-2"></span>**class** pystog.converter.**Converter**

The Converter class is used to convert between either different reciprocal space functions or different real space functions

# Examples

```
>>> import numpy
>>> from pystog import Converter
>>> converter = Converter()
>>> q, sq = numpy.loadtxt("my_sofq_file.txt",unpack=True)
>>> fq, dfq = converter.S_to_F(q, sq)
>>> r, gr = numpy.loadtxt("my_gofr_file.txt",unpack=True)
>>> kwargs = {'rho' : 1.0}
>>> gr_keen, dgr_keen = converter.g_to_GK(r, gr, **kwargs)
```

```
DCS_to_F(q, dcs, ddcs=None, **kwargs)
      Convert \frac{d\sigma}{d\Omega}(Q) to Q[S(Q)-1]
```
Parameters

- **q** (numpy.array or list) Q-space vector
- **dcs** (numpy.array or  $list$ )  $\frac{d\sigma}{d\Omega}(Q)$  vector
- **ddcs** (numpy.array or list) uncertainty vector

Returns  $(Q[S(Q) - 1]$  vector, uncertainty vector)

Return type (numpy.array, numpy.array)

```
DCS_to_FK(q, dcs, ddcs=None, **kwargs)
      Convert \frac{d\sigma}{d\Omega}(Q) to F(Q)
```
#### Parameters

- $q$  (numpy.array or list)  $Q$ -space vector
- **fq**(numpy.array or list)- $\frac{d\sigma}{d\Omega}(Q)$  vector
- **ddcs** (numpy.array or list) uncertainty vector

**Returns** ( $F(Q)$  vector, uncertainty vector)

Return type (numpy.array, numpy.array)

**DCS\_to\_S**(*q*, *dcs*, *ddcs=None*, *\*\*kwargs*) Convert  $\frac{d\sigma}{d\Omega}(Q)$  to  $S(Q)$ 

# Parameters

- $q$  (numpy.array or list)  $Q$ -space vector
- **dcs** (numpy.array or  $list$ )  $\frac{d\sigma}{d\Omega}(Q)$  vector
- **ddcs** (numpy.array or list) uncertainty vector

**Returns**  $(S(Q)$  vector, uncertainty vector)

Return type (numpy.array, numpy.array)

```
FK_to_DCS(q, fq, dfq=None, **kwargs)
      Convert F(Q) to \frac{d\sigma}{d\Omega}(Q)
```
### Parameters

- $q$  (numpy.array or list)  $Q$ -space vector
- **fq** (numpy.array or list)  $F(Q)$  vector
- **dfq** (numpy.array or list) uncertainty vector

**Returns**  $\left(\frac{d\sigma}{d\Omega}(Q)\right)$  vector, uncertainty vector)

Return type (numpy.array, numpy.array)

```
FK_to_F(q, fq_keen, dfq_keen=None, **kwargs)
    Convert F(Q) to Q[S(Q) - 1]
```
#### Parameters

- $q$  (numpy.array or list)  $Q$ -space vector
- **fg** keen (numpy.array or list)  $F(Q)$  vector
- **dfq\_keen** (numpy.array or list) uncertainty vector

Returns  $(Q[S(Q) - 1]$  vector, uncertainty vector)

Return type (numpy.array, numpy.array)

```
FK_to_S(q, fq_keen, dfq_keen=None, **kwargs)
    Convert F(Q) to S(Q)
```
- $q$  (numpy.array or list)  $Q$ -space vector
- **fg** keen (numpy.array or list)  $F(Q)$  vector
- **dfq\_keen** (numpy.array or list) uncertainty vector

<span id="page-10-0"></span>**Returns**  $(S(Q))$  vector, uncertainty vector)

Return type (numpy.array, numpy.array)

**F\_to\_DCS**(*q*, *fq*, *dfq=None*, *\*\*kwargs*) Converts from  $Q[S(Q) - 1]$  to  $\frac{d\sigma}{d\Omega}(Q)$ 

#### Parameters

- $q$  (numpy.array or list)  $Q$ -space vector
- **fq** (numpy.array or list)  $Q[S(Q) 1]$  vector
- **dfq** (numpy.array or list) uncertainty vector

**Returns**  $\left(\frac{d\sigma}{d\Omega}(Q)\right)$  vector, uncertainty vector)

Return type (numpy.array, numpy.array)

**F\_to\_FK**(*q*, *fq*, *dfq=None*, *\*\*kwargs*)

Converts from  $Q[S(Q) - 1]$  to  $F(Q)$ 

# Parameters

- $q$  (numpy.array or list)  $Q$ -space vector
- **fq** (numpy.array or list)  $Q[S(Q) 1]$  vector
- **dfq** (numpy.array or list) uncertainty vector

**Returns** ( $F(Q)$ ) vector, uncertainty vector)

Return type (numpy.array, numpy.array)

```
F_to_S(q, fq, dfq=None, **kwargs)
```
Converts from  $Q[S(Q) - 1]$  to  $S(Q)$ 

# Parameters

- $q$  (numpy.array or list)  $Q$ -space vector
- **fq** (numpy.array or list)  $Q[S(Q) 1]$  vector
- **dfq** (numpy.array or list) uncertainty vector

**Returns**  $(S(Q))$  vector, uncertainty vector)

Return type (numpy.array, numpy.array)

```
GK_to_G(r, gr, dgr=None, **kwargs)
     Convert G_{KeenVersion}(r) to G_{PDFFIT}(r)
```
#### Parameters

- **r** (numpy.array or list) r-space vector
- $gr(numpy.array or list) G_{KeenVersion}(r) vector$
- **dgr** (numpy.array or list) uncertainty vector  $\Delta g(r)$

**Returns**  $G_{PDFFT}(r)$  vector, uncertainty vector

Return type (numpy.array, numpy.array)

**GK\_to\_g**(*r*, *gr*, *dgr=None*, *\*\*kwargs*) Convert  $G_{KeenVersion}(r)$  to  $g(r)$ 

#### Parameters

• **r** (numpy.array or list) – r-space vector

- <span id="page-11-0"></span>•  $\mathbf{gr}$  (numpy.array or list) –  $G_{KeenVersion}(r)$  vector
- **dgr** (numpy.array or list) uncertainty vector  $\Delta g(r)$

**Returns**  $g(r)$  vector, uncertainty vector

Return type (numpy.array, numpy.array)

**G\_to\_GK**(*r*, *gr*, *dgr=None*, *\*\*kwargs*)

Convert  $G_{PDFIT}(r)$  to  $G_{KeenVersion}(r)$ 

# Parameters

- **r** (numpy.array or list) r-space vector
- $\mathbf{gr}$  (numpy.array or list)  $G_{PDFFIT}(r)$  vector
- **dgr** (numpy.array or list) uncertainty vector  $\Delta g(r)$

**Returns**  $G_{KeenVersion}(r)$  vector, uncertainty vector

Return type (numpy.array, numpy.array)

```
G_to_g(r, gr, dgr=None, **kwargs)
     Convert G_{PDFFT}(r) to g(r)
```
#### Parameters

- **r** (numpy.array or list) r-space vector
- $gr$  (numpy.array or list)  $G_{PDFFT}(r)$  vector
- **dgr** (numpy.array or list) uncertainty vector  $\Delta g(r)$

**Returns**  $g(r)$  vector, uncertainty vector

Return type (numpy.array, numpy.array)

**S\_to\_DCS**(*q*, *sq*, *dsq=None*, *\*\*kwargs*) Convert  $S(Q)$  to  $\frac{d\sigma}{d\Omega}(Q)$ 

## Parameters

- $q$  (numpy.array or list)  $Q$ -space vector
- **sq** (numpy.array or  $list$ )  $S(Q)$  vector
- **dsq** (numpy.array or list) uncertainty vector

**Returns**  $\left(\frac{d\sigma}{d\Omega}(Q)\right)$  vector, uncertainty vector)

Return type (numpy.array, numpy.array)

```
S_to_F(q, sq, dsq=None, **kwargs)
    Convert S(Q) to Q[S(Q) - 1]
```
# Parameters

- $q$  (numpy.array or list)  $Q$ -space vector
- **sq** (numpy.array or  $list$ )  $S(Q)$  vector
- **dfq** (numpy.array or list) uncertainty vector
- **dsq** (numpy.array or list) uncertainty vector

**Returns**  $(Q[S(Q) - 1]$  vector, uncertainty vector)

Return type (numpy.array, numpy.array)

```
S_to_FK(q, sq, dsq=None, **kwargs)
    Convert S(Q) to F(Q)
```
### Parameters

- $q$  (numpy.array or list)  $Q$ -space vector
- **sq** (numpy.array or  $list$ )  $S(Q)$  vector
- **dsq** (numpy.array or list) uncertainty vector

**Returns**  $(F(Q))$  vector, uncertainty vector)

Return type (numpy.array, numpy.array)

```
g_to_G(r, gr, dgr=None, **kwargs)
```

```
Convert g(r) to G_{PDFFT}(r)
```
# Parameters

- **r** (numpy.array or list) r-space vector
- $\sigma r$  (numpy.array or list)  $q(r)$  vector
- **dgr** (numpy.array or list) uncertainty vector  $\Delta g(r)$

**Returns**  $G_{PDFFT}(r)$  vector, uncertainty vector

Return type (numpy.array, numpy.array)

```
g_to_GK(r, gr, dgr=None, **kwargs)
```
Convert  $g(r)$  to  $G_{KeenVersion}(r)$ 

# Parameters

- **r** (numpy.array or list) r-space vector
- $gr(numpy.array or list) g(r) vector$
- **dgr** (numpy.array or list) uncertainty vector  $\Delta g(r)$

**Returns**  $G_{KeenVersion}(r)$  vector, uncertainty vector

Return type (numpy.array, numpy.array)

# <span id="page-12-2"></span><span id="page-12-0"></span>**3.2 Transformer**

This module defines the Transformer class that performs the Fourier transforms

```
class pystog.transformer.Transformer
```
The Transformer class is used to Fourier transform between the difference spaces. Either: a reciprocal space function -> real space function or a real space function -> reciprocal space function

Examples

```
>>> import numpy
>>> from pystog import Transformer
>>> transformer = Transformer()
>>> q, sq = numpy.loadtxt("my_sofq_file.txt",unpack=True)
>>> r = numpy.linspace(0., 25., 2500)
>>> r, gr, dgr = transformer.S_to_G(q, sq, r)
>>> q = numpy.linspace(0., 25., 2500)
>>> q, sq, dsq = transformer.G_to_S(r, gr, q)
```
<span id="page-13-0"></span>**DCS\_to\_G**(*q*, *dcs*, *r*, *ddcs=None*, *\*\*kwargs*)

Transforms from reciprocal space  $\frac{d\sigma}{d\Omega}(Q)$  to real space  $G_{PDFFIT}(r)$ 

### Parameters

- $q$  (numpy.array or list)  $Q$ -space vector
- **dcs** (numpy.array or  $list$ )  $\frac{d\sigma}{d\Omega}(Q)$  vector
- $r$  (numpy.array or  $list$ )  $r$ -space vector
- **ddcs** (numpy.array or  $list$ )  $\frac{d\sigma}{d\Omega}(Q)$  uncertainties

**Returns**  $r$ ,  $G_{PDFFT}(r)$ , and uncertainties

Return type numpy.array, numpy.array, numpy.array

**DCS\_to\_GK**(*q*, *dcs*, *r*, *ddcs=None*, *\*\*kwargs*)

Transforms from reciprocal space  $\frac{d\sigma}{d\Omega}(Q)$  to real space  $G_{KeenVersion}(r)$ 

# Parameters

- $q$  (numpy.array or  $list$ )  $Q$ -space vector
- **dcs** (numpy.array or  $list$ )  $\frac{d\sigma}{d\Omega}(Q)$  vector
- $r$  (numpy.array or  $list$ )  $r$ -space vector
- **ddcs** (numpy.array or  $list$ )  $\frac{d\sigma}{d\Omega}(Q)$  uncertainties

**Returns**  $r$ ,  $G_{KeenVersion}(r)$ , and uncertainties

Return type numpy.array, numpy.array, numpy.array

# **DCS\_to\_g**(*q*, *dcs*, *r*, *ddcs=None*, *\*\*kwargs*)

Transforms from reciprocal space  $\frac{d\sigma}{d\Omega}(Q)$  to real space  $g(r)$ 

#### Parameters

- $q$  (numpy.array or list)  $Q$ -space vector
- **dcs**  $(numpy$ *.array* $$ *or* $$list) \frac{d\sigma}{d\Omega}(Q)$  vector$
- $r$  (numpy.array or  $list$ )  $r$ -space vector
- **ddcs** (numpy.array or list)  $\frac{d\sigma}{d\Omega}(Q)$  uncertainties

**Returns**  $r, g(r)$ , and uncertainties

Return type numpy.array, numpy.array, numpy.array

```
FK_to_G(q, fq_keen, r, dfq_keen=None, **kwargs)
```
Transforms from reciprocal space  $F(Q)$  to real space  $G_{PDFFIT}(r)$ 

### Parameters

- $q$  (numpy.array or list)  $Q$ -space vector
- **fq\_keen** (numpy.array or  $list$ )  $F(Q)$  vector
- $r$  (numpy.array or  $list$ )  $r$ -space vector
- **dfq\_keen** (numpy.array or  $list$ )  $F(Q)$  vector uncertainties

**Returns** r,  $G_{PDFIT}(r)$ , and uncertainties

Return type numpy.array, numpy.array, numpy.array

```
FK_to_GK(q, fq_keen, r, dfq_keen=None, **kwargs)
```
Transforms from reciprocal space  $F(Q)$  to real space  $G_{KeenVersion}(r)$ 

# <span id="page-14-0"></span>Parameters

- $q$  (numpy.array or list)  $Q$ -space vector
- **fq\_keen** (numpy.array or  $list$ )  $F(Q)$  vector
- $r$  (numpy.array or  $list$ )  $r$ -space vector
- **dfq** keen (numpy.array or list)  $F(Q)$  vector uncertainties

**Returns** r,  $G_{KeenVersion}(r)$ , and uncertainties

Return type numpy.array, numpy.array, numpy.array

```
FK_to_g(q, fq_keen, r, dfq_keen=None, **kwargs)
```
Transforms from reciprocal space  $F(Q)$  to real space  $g(r)$ 

# Parameters

- $q$  (numpy.array or list)  $Q$ -space vector
- **fq\_keen** (numpy.array or  $list$ )  $F(Q)$  vector
- $\mathbf{r}$  (numpy.array or list) r-space vector
- **dfq\_keen** (numpy.array or  $list$ )  $F(Q)$  vector uncertainties

**Returns**  $r, g(r)$ , and uncertainties

Return type numpy.array, numpy.array, numpy.array

```
F_to_G(q, fq, r, dfq=None, **kwargs)
```
Transforms from reciprocal space  $Q[S(Q) - 1]$  to real space  $G_{PDFFIT}(r)$ 

#### Parameters

- $q$  (numpy.array or list)  $Q$ -space vector
- **fq** (numpy.array or list)  $Q[S(Q) 1]$  vector
- $\mathbf{r}$  (numpy.array or list) r-space vector
- **dfq** (numpy.array or list) uncertainty on  $Q[S(Q) 1]$

**Returns** r,  $G_{PDFIT}(r)$ , and uncertainties

Return type numpy.array, numpy.array, numpy.array

```
F_to_GK(q, fq, r, dfq=None, **kwargs)
```
Transforms from reciprocal space  $Q[S(Q) - 1]$  to real space  $G_{KeenVersion}(r)$ 

# Parameters

- $q$  (numpy.array or list)  $Q$ -space vector
- **fq** (numpy.array or list)  $Q[S(Q) 1]$  vector
- $r$  (numpy.array or  $list$ )  $r$ -space vector
- **dfq** (numpy.array or list) uncertainty on  $Q[S(Q) 1]$

**Returns**  $r$ ,  $G_{KeenVersion}(r)$ , and uncertainties

Return type numpy.array, numpy.array, numpy.array

```
F_to_g(q, fq, r, dfq=None, **kwargs)
```
Transforms from reciprocal space  $Q[S(Q) - 1]$  to real space  $q(r)$ 

- <span id="page-15-0"></span>•  $q$  (numpy.array or  $list$ ) –  $Q$ -space vector
- **fq** (numpy.array or list)  $Q[S(Q) 1]$  vector
- $r$  (numpy.array or  $list$ )  $r$ -space vector
- **dfq** (numpy.array or list) uncertainty on  $Q[S(Q) 1]$

**Returns**  $r$ ,  $q(r)$ , and uncertainties

Return type numpy.array, numpy.array, numpy.array

# **GK\_to\_DCS**(*r*, *gr*, *q*, *dgr=None*, *\*\*kwargs*)

Transforms from real space  $G_{KeenVersion}(r)$  to reciprocal space  $\frac{d\sigma}{d\Omega}(Q)$ 

# Parameters

- $\mathbf{r}$  (numpy.array or list) r-space vector
- $\mathbf{gr}$  (numpy.array or list)  $G_{KeenVersion}(r)$  vector
- $q$  (numpy.array or list)  $Q$ -space vector
- **dgr** (numpy.array or  $list$ )  $G_{KeenVersion}(r)$  uncertainties

**Returns**  $Q$ ,  $\frac{d\sigma}{d\Omega}(Q)$ , and uncertainties

Return type numpy.array, numpy.array, numpy.array

# **GK\_to\_F**(*r*, *gr*, *q*, *dgr=None*, *\*\*kwargs*)

Transforms from real space  $G_{KeenVersion}(r)$  to reciprocal space  $Q[S(Q) - 1]$ 

#### Parameters

- $r$  (numpy.array or  $list$ )  $r$ -space vector
- $\mathbf{gr}$  (numpy.array or list)  $G_{KeenVersion}(r)$  vector
- $q$  (numpy.array or list)  $Q$ -space vector
- **dgr** (numpy.array or  $list$ )  $G_{KeenVersion}(r)$  uncertainties

**Returns**  $Q, Q[S(Q) - 1]$ , and uncertainties

Return type numpy.array, numpy.array, numpy.array

```
GK_to_FK(r, gr, q, dgr=None, **kwargs)
```
Transforms from real space  $G_{KeenVersion}(r)$  to reciprocal space  $F(Q)$ 

### Parameters

- $r$  (numpy.array or  $list$ )  $r$ -space vector
- $gr$  (numpy.array or list)  $G_{KeenVersion}(r)$  vector
- $q$  (numpy.array or list)  $Q$ -space vector
- **dgr** (numpy.array or  $list$ )  $G_{KeenVersion}(r)$  uncertainties

**Returns**  $Q, F(Q)$ , and uncertainties

Return type numpy.array, numpy.array, numpy.array

**GK\_to\_S**(*r*, *gr*, *q*, *dgr=None*, *\*\*kwargs*)

Transforms from real space  $G_{KeenVersion}(r)$  to reciprocal space  $S(Q)$ 

# Parameters

•  $r$  (numpy.array or  $list$ ) –  $r$ -space vector

- <span id="page-16-0"></span>•  $\mathbf{gr}$  (numpy.array or list) –  $G_{KeenVersion}(r)$  vector
- $q$  (numpy.array or list)  $Q$ -space vector
- **dgr** (numpy.array or list)  $G_{KeenVersion}(r)$  uncertainties

**Returns**  $Q$ ,  $S(Q)$ , and uncertainties

Return type numpy.array, numpy.array, numpy.array

# **G\_to\_DCS**(*r*, *gr*, *q*, *dgr=None*, *\*\*kwargs*)

Transforms from real space  $G_{PDFFIT}(r)$  to reciprocal space  $\frac{d\sigma}{d\Omega}(Q)$ 

# Parameters

- $r$  (numpy.array or  $list$ )  $r$ -space vector
- $\mathbf{gr}$  (numpy.array or list)  $G_{PDFFIT}(r)$  vector
- $q$  (numpy.array or list)  $Q$ -space vector
- **dgr** (numpy.array or  $list$ )  $G_{PDFFT}(r)$  uncertainties

**Returns**  $Q$ ,  $\frac{d\sigma}{d\Omega}(Q)$ , and uncertainties

Return type numpy.array, numpy.array, numpy.array

# **G\_to\_F**(*r*, *gr*, *q*, *dgr=None*, *\*\*kwargs*)

Transforms from real space  $G_{PDFFIT}(r)$  to reciprocal space  $Q[S(Q) - 1]$ 

# Parameters

- $\mathbf{r}$  (numpy.array or list) r-space vector
- $gr$  (numpy.array or list)  $G_{PDFIT}(r)$  vector
- $q$  (numpy.array or  $list$ )  $Q$ -space vector
- **dgr** (numpy.array or  $list$ )  $G_{PDFIT}(r)$  uncertainties

**Returns**  $Q$ ,  $Q[S(Q) - 1]$ , and uncertainties

Return type numpy.array, numpy.array, numpy.array

```
G_to_FK(r, gr, q, dgr=None, **kwargs)
```
Transforms from real space  $G_{PDFFIT}(r)$  to reciprocal space  $F(Q)$ 

### Parameters

- $r$  (numpy.array or  $list$ )  $r$ -space vector
- $gr$  (numpy.array or list)  $G_{PDFHT}(r)$  vector
- $q$  (numpy.array or  $list$ )  $Q$ -space vector
- **dgr** (numpy.array or  $list$ )  $G_{PDFIT}(r)$  uncertainties

**Returns**  $Q, F(Q)$ , and uncertainties

Return type numpy.array, numpy.array, numpy.array

```
G_to_S(r, gr, q, dgr=None, **kwargs)
```
Transforms from real space  $G_{PDFFT}(r)$  to reciprocal space  $S(Q)$ 

- $r$  (numpy.array or  $list$ )  $r$ -space vector
- $gr$  (numpy.array or list)  $G_{PDFFT}(r)$  vector
- <span id="page-17-0"></span>•  $q$  (numpy.array or  $list$ ) –  $Q$ -space vector
- **dgr** (numpy.array or  $list$ )  $G_{PDFIT}(r)$  uncertainties

**Returns**  $Q$ ,  $S(Q)$ , and uncertainties

Return type numpy.array, numpy.array, numpy.array

**S** to  $G$ (*q*, *sq*, *r*, *dsq*=*None*, \*\**kwargs*)

Transforms from reciprocal space  $S(Q)$  to real space  $G_{PDFFT}(r)$ 

# Parameters

- $q$  (numpy.array or  $list$ )  $Q$ -space vector
- **sq** (numpy.array or  $list$ )  $S(Q)$  vector
- $\mathbf{r}$  (numpy.array or list) r-space vector
- **dsq** (numpy. array or  $list$ )  $S(Q)$  uncertainties

**Returns**  $r$ ,  $G_{PDFI}$  $(r)$ , and uncertainties

Return type numpy.array, numpy.array, numpy.array

**S** to GK(*q*, *sq*, *r*, *dsq*=*None*, *\*\*kwargs*)

Transforms from reciprocal space  $S(Q)$  to real space  $G_{KeenVersion}(r)$ 

# Parameters

- $q$  (numpy.array or list)  $Q$ -space vector
- **sq** (numpy.array or  $list$ )  $S(Q)$  vector
- $r$  (numpy.array or  $list$ )  $r$ -space vector
- **dsq** (numpy. array or  $list$ )  $S(Q)$  uncertainties

**Returns** r,  $G_{KeenVersion}(r)$ , and uncertainties

Return type numpy.array, numpy.array, numpy.array

**S\_to\_g**(*q*, *sq*, *r*, *dsq=None*, *\*\*kwargs*)

Transforms from reciprocal space  $S(Q)$  to real space  $g(r)$ 

## Parameters

- $q$  (numpy.array or list)  $Q$ -space vector
- **sq** (numpy.array or  $list$ )  $S(Q)$  vector
- $r$  (numpy.array or  $list$ )  $r$ -space vector
- **dsq** (numpy. array or  $list$ )  $S(Q)$  uncertainties

**Returns**  $r$ ,  $q(r)$ , and uncertainties

Return type numpy.array, numpy.array, numpy.array

# **apply\_cropping**(*x*, *y*, *xmin*, *xmax*, *dy=None*)

Utility to crop x and y based on xmin and xmax along x. Provides the capability to specify the (Qmin,Qmax) or (Rmin,Rmax) in the Fourier transform

- **x** (numpy.array or list) domain vector
- **y** (numpy.array or list) range vector
- **xmin** (*float*) minimum x-value for crop
- <span id="page-18-0"></span>• **xmax** (*float*) – maximum x-value for crop
- **dy** (numpy.array or list) uncertainty vector

**Returns** vector pair  $(x, y)$  with cropping applied

Return type (numpy.array, numpy.array, numpy.array)

**fourier\_transform**(*xin*, *yin*, *xout*, *xmin=None*, *xmax=None*, *dyin=None*, *\*\*kwargs*)

The Fourier transform function. The kwargs argument allows for different modifications: Lorch dampening, omitted low-x range correction,

### Parameters

- **xin** (numpy.array or list) domain vector for space to be transformed from
- **yin** (numpy.array or list) range vector for space to be transformed from
- **xout** (numpy.array or list) domain vector for space to be transformed to
- **xmin** (*float*) minimum x-value for crop
- **xmax** (*float*) maximum x-value for crop
- **dyin** (numpy.array or list) uncertainty vector for yin

Returns vector pair of transformed domain, range vectors, and uncertainties

Return type numpy.array, numpy.array, numpy.array

# **g\_to\_DCS**(*r*, *gr*, *q*, *dgr=None*, *\*\*kwargs*)

Transforms from real space  $g(r)$  to reciprocal space  $\frac{d\sigma}{d\Omega}(Q)$ 

### Parameters

- $r$  (numpy.array or  $list$ )  $r$ -space vector
- $gr(numpy.array or list) g(r) vector$
- $q$  (numpy.array or list)  $Q$ -space vector
- **dgr** (numpy.array or  $list$ )  $g(r)$  uncertainties

**Returns**  $Q$ ,  $\frac{d\sigma}{d\Omega}(Q)$ , and uncertainties

## Return type numpy.array, numpy.array, numpy.array

**g** to  $\mathbf{F}(r, gr, q, dgr=None, **kwargs)$ 

Transforms from real space  $g(r)$  to reciprocal space  $Q[S(Q) - 1]$ 

# Parameters

- $\mathbf{r}$  (numpy.array or list) r-space vector
- $\mathbf{qr}$  (numpy.array or list)  $q(r)$  vector
- $q$  (numpy.array or list)  $Q$ -space vector
- **dgr** (numpy.array or  $list$ )  $g(r)$  uncertainties

**Returns**  $Q$ ,  $Q[S(Q) - 1]$ , and uncertainties

Return type numpy.array, numpy.array, numpy.array

# **g\_to\_FK**(*r*, *gr*, *q*, *dgr=None*, *\*\*kwargs*)

Transforms from real space  $q(r)$  to reciprocal space  $F(Q)$ 

# Parameters

•  $\mathbf{r}$  (numpy.array or list) – r-space vector

- <span id="page-19-3"></span>•  $gr(numpy.array or list) - g(r) vector$
- $q$  (numpy.array or list)  $Q$ -space vector
- **dgr** (numpy.array or  $list$ )  $g(r)$  uncertainties

**Returns**  $Q, F(Q)$ , and uncertainties

Return type numpy.array, numpy.array, numpy.array

**g\_to\_S**(*r*, *gr*, *q*, *dgr=None*, *\*\*kwargs*)

Transforms from real space  $g(r)$  to reciprocal space  $S(Q)$ 

# Parameters

- $\mathbf{r}$  (numpy.array or list) r-space vector
- $gr(numpy.array or list) q(r) vector$
- $q$  (numpy.array or list)  $Q$ -space vector
- **dgr** (numpy.array or  $list$ )  $q(r)$  uncertainties

**Returns**  $Q, S(Q)$ , and uncertainties

Return type numpy.array, numpy.array, numpy.array

# <span id="page-19-2"></span><span id="page-19-0"></span>**3.3 FourierFilter**

<span id="page-19-1"></span>This module defines the FourierFilter class that performs the Fourier filter for a given range to exclude.

#### **class** pystog.fourier\_filter.**FourierFilter**

The FourierFilter class is used to exlude a given range in the current function by a back Fourier Transform of that section, followed by a difference from the non-excluded function, and then a forward transform of the difference function Can currently do: a real space function -> reciprocal space function -> real space function

Examples

```
>>> import numpy
>>> from pystog import FourierFilter
>>> ff = FourierFilter()
>>> r, gr = numpy.loadtxt("my_gofr_file.txt",unpack=True)
\Rightarrow q = numpy.linspace(0., 25., 2500)
>>> q, sq = transformer.G_to_S(r, gr, q)
>>> q_ft, sq_ft, q, sq, r, gr = ff.G_using_F(r, gr, q, sq, 1.5)
```
**GK\_using\_DCS**(*r*, *gr*, *q*, *dcs*, *cutoff*, *dgr=None*, *ddcs=None*, *\*\*kwargs*) Fourier filters real space  $G_{KeenVersion}(r)$  using the reciprocal space  $\frac{d\sigma}{d\Omega}(Q)$ 

- $\mathbf{r}$  (numpy.array or  $list$ ) r-space vector
- $gr(numpy.array$  or  $list) G_{KeenVersion}(r)$  vector
- $q$  (numpy.array or list)  $Q$ -space vector
- **dcs**  $(numpy$ *.array* $$ *or* $$ *list* $)  $\frac{d\sigma}{d\Omega}(Q)$  vector$
- **cutoff**  $(fload)$  The  $r_{max}$  value to filter from 0. to cutoff

# <span id="page-20-0"></span>Returns

A tuple of the Q and  $\frac{d\sigma}{d\Omega}(Q)$  for the 0. to cutoff transform, the corrected Q and  $\frac{d\sigma}{d\Omega}(Q)$ , and the filtered r and  $G_{KeenVersion}(r)$ .

Thus,  $[Q_{FF}, \frac{d\sigma}{d\Omega}(Q)_{FF}, Q, \frac{d\sigma}{d\Omega}(Q), r_{FF}, G_{KeenVersion}(r)_{FF}]$ 

Return type tuple of numpy.array

**GK\_using\_F**(*r*, *gr*, *q*, *fq*, *cutoff*, *dgr=None*, *dfq=None*, *\*\*kwargs*) Fourier filters real space  $G_{KeenVersion}(r)$  using the reciprocal space  $Q[S(Q) - 1]$ 

# Parameters

- $r$  (numpy.array or  $list$ ) r-space vector
- $gr$  (numpy.array or list)  $G_{KeenVersion}(r)$  vector
- $q$  (numpy.array or list)  $Q$ -space vector
- **fq** (numpy.array or list)  $Q[S(Q) 1]$  vector
- **cutoff**  $(fload)$  The  $r_{max}$  value to filter from 0. to cutoff

# Returns

A tuple of the Q and  $Q[S(Q) - 1]$  for the 0. to cutoff transform, the corrected Q and  $Q[S(Q) - 1]$ , and the filtered r and  $G_{KeenVersion}(r)$ .

Thus, [

$$
Q_{FF}, Q[S(Q) - 1]_{FF}, Q, Q[S(Q) - 1], r_{FF}, G_{KeenVersion}(r)_{FF}
$$

]

Return type tuple of numpy.array

**GK\_using\_FK**(*r*, *gr*, *q*, *fq*, *cutoff*, *dgr=None*, *dfq=None*, *\*\*kwargs*)

Fourier filters real space  $G_{KeenVersion}(r)$  using the reciprocal space  $F(Q)$ 

# Parameters

- $r$  (numpy.array or  $list$ )  $r$ -space vector
- $\texttt{qr}(numpy.array \text{ or } list) G_{KeenVersion}(r)$  vector
- $q$  (numpy.array or list)  $Q$ -space vector
- **fq** (numpy.array or list)  $F(Q)$  vector
- **cutoff**  $(fload)$  The  $r_{max}$  value to filter from 0. to cutoff

# Returns

A tuple of the Q and  $F(Q)$  for the 0. to cutoff transform, the corrected Q and  $F(Q)$ , and the filtered r and  $G_{KeenVersion}(r)$ .

Thus, [

$$
Q_{FF}, F(Q)_{FF}, Q, F(Q), r_{FF}, G_{KeenVersion}(r)_{FF}
$$

]

Return type tuple of numpy.array

```
GK_using_S(r, gr, q, sq, cutoff, dgr=None, dsq=None, **kwargs)
     Fourier filters real space G_{KeenVersion}(r) using the reciprocal space S(Q)
```
- <span id="page-21-0"></span>•  $r$  (numpy.array or  $list$ ) –  $r$ -space vector
- $gr$  (numpy.array or list)  $G_{KeenVersion}(r)$  vector
- $q$  (numpy.array or list)  $Q$ -space vector
- **fq** (numpy.array or  $list$ )  $S(Q)$  vector
- **cutoff**  $(fload)$  The  $r_{max}$  value to filter from 0. to cutoff

#### Returns

**A tuple of the Q and**  $S(Q)$  for the 0. to cutoff transform, the corrected Q and  $S(Q)$ , and the filtered r and  $G_{KeenVersion}(r)$ .

Thus, [

 $Q_{FF}, S(Q)_{FF}, Q, S(Q), r_{FF}, G_{KeenVersion}(r)_{FF}$ 

]

Return type tuple of numpy.array

**G\_using\_DCS**(*r*, *gr*, *q*, *dcs*, *cutoff*, *dgr=None*, *ddcs=None*, *\*\*kwargs*) Fourier filters real space  $G_{PDFFIT}(r)$  using the reciprocal space  $\frac{d\sigma}{d\Omega}(Q)$ 

### Parameters

- $r$  (numpy.array or  $list$ )  $r$ -space vector
- $gr$  (numpy.array or list)  $G_{PDFFT}(r)$  vector
- $q$  (numpy.array or list)  $Q$ -space vector
- **dcs** (numpy.array or  $list$ )  $\frac{d\sigma}{d\Omega}(Q)$  vector
- **cutoff**  $(fload)$  The  $r_{max}$  value to filter from 0. to cutoff

# Returns

A tuple of the Q and  $\frac{d\sigma}{d\Omega}(Q)$  for the 0. to cutoff transform, the corrected Q and  $\frac{d\sigma}{d\Omega}(Q)$ , and the filtered r and  $G_{PDFIT}(r)$ .

Thus,  $[Q_{FF}, \frac{d\sigma}{d\Omega}(Q)_{FF}, Q, \frac{d\sigma}{d\Omega}(Q), r_{FF}, G_{PDFHT}(r)_{FF}]$ 

# Return type tuple of numpy.array

**G\_using\_F**(*r*, *gr*, *q*, *fq*, *cutoff*, *dgr=None*, *dfq=None*, *\*\*kwargs*) Fourier filters real space  $G_{PDFIT}(r)$  using the reciprocal space  $Q[S(Q) - 1]$ 

#### Parameters

- $\mathbf{r}$  (numpy.array or list) r-space vector
- $gr$  (numpy.array or list)  $G_{PDFFT}(r)$  vector
- $q$  (numpy.array or list)  $Q$ -space vector
- **fq** (numpy.array or list)  $Q[S(Q) 1]$  vector
- **cutoff**  $(fload)$  The  $r_{max}$  value to filter from 0. to cutoff

#### Returns

A tuple of the Q and  $Q[S(Q) - 1]$  for the 0. to cutoff transform, the corrected Q and  $Q[S(Q) - 1]$ , and the filtered r and  $G_{PDFFIT}(r)$ .

Thus, [

$$
Q_{FF}, Q[S(Q)-1]_{FF}, Q, Q[S(Q)-1], r_{FF}, G_{PDFFIT}(r)_{FF}
$$

]

Return type tuple of numpy.array

<span id="page-22-0"></span>**G\_using\_FK**(*r*, *gr*, *q*, *fq*, *cutoff*, *dgr=None*, *dfq=None*, *\*\*kwargs*) Fourier filters real space  $G_{PDFFIT}(r)$  using the reciprocal space  $F(Q)$ 

### Parameters

- $r$  (numpy.array or  $list$ )  $r$ -space vector
- $gr$  (numpy.array or list)  $G_{PDFHT}(r)$  vector
- $q$  (numpy.array or list)  $Q$ -space vector
- **fq** (numpy.array or list)  $F(Q)$  vector
- **cutoff**  $(fload)$  The  $r_{max}$  value to filter from 0. to cutoff

#### Returns

A tuple of the Q and  $F(Q)$  for the 0. to cutoff transform, the corrected Q and  $F(Q)$ , and the filtered r and  $G_{PDFFT}(r)$ .

Thus, [

$$
Q_{FF}, F(Q)_{FF}, Q, F(Q), r_{FF}, G_{PDFFIT}(r)_{FF}
$$

]

Return type tuple of numpy.array

**G\_using\_S**(*r*, *gr*, *q*, *sq*, *cutoff*, *dgr=None*, *dsq=None*, *\*\*kwargs*) Fourier filters real space  $G_{PDFIT}(r)$  using the reciprocal space  $S(Q)$ 

# Parameters

•  $r$  (numpy.array or  $list$ ) – r-space vector

- $\mathbf{gr}$  (numpy.array or list)  $G_{PDFFT}(r)$  vector
- $q$  (numpy.array or list)  $Q$ -space vector
- **fq** (numpy.array or  $list$ )  $S(Q)$  vector
- **cutoff**  $(fload)$  The  $r_{max}$  value to filter from 0. to cutoff

# Returns

A tuple of the Q and  $S(Q)$  for the 0. to cutoff transform, the corrected Q and  $S(Q)$ , and the filtered r and  $G_{PDFFT}(r)$ .

Thus, [

$$
Q_{FF}, S(Q)_{FF}, Q, S(Q), r_{FF}, G_{PDFFIT}(r)_{FF}
$$

]

Return type tuple of numpy.array

**g\_using\_DCS**(*r*, *gr*, *q*, *dcs*, *cutoff*, *dgr=None*, *ddcs=None*, *\*\*kwargs*) Fourier filters real space  $g(r)$  using the reciprocal space  $\frac{d\sigma}{d\Omega}(Q)$ 

- $r$  (numpy.array or  $list$ )  $r$ -space vector
- $\sigma r$  (numpy.array or list)  $q(r)$  vector
- $q$  (numpy.array or list)  $Q$ -space vector
- <span id="page-23-0"></span>• **dcs** (numpy.array or  $list$ ) –  $\frac{d\sigma}{d\Omega}(Q)$  vector
- **cutoff**  $(fload)$  The  $r_{max}$  value to filter from 0. to cutoff

# Returns

A tuple of the Q and  $\frac{d\sigma}{d\Omega}(Q)$  for the 0. to cutoff transform, the corrected Q and  $\frac{d\sigma}{d\Omega}(Q)$ , and the filtered  $r$  and  $g(r)$ .

Thus,  $[Q_{FF},\frac{d\sigma}{d\Omega}(Q)_{FF},Q,\frac{d\sigma}{d\Omega}(Q),r_{FF},g(r)_{FF}]$ 

Return type tuple of numpy.array

**g\_using\_F**(*r*, *gr*, *q*, *fq*, *cutoff*, *dgr=None*, *dfq=None*, *\*\*kwargs*) Fourier filters real space  $g(r)$  using the reciprocal space  $Q[S(Q) - 1]$ 

#### Parameters

- $\mathbf{r}$  (numpy.array or  $list$ ) r-space vector
- $gr(numpy.array or list) q(r) vector$
- $q$  (numpy.array or list)  $Q$ -space vector
- **fq** (numpy.array or list)  $Q[S(Q) 1]$  vector
- **cutoff**  $(fload)$  The  $r_{max}$  value to filter from 0. to cutoff

### Returns

**A tuple of the Q and**  $Q[S(Q) - 1]$  for the 0. to cutoff transform, the corrected Q and  $Q[S(Q) - 1]$ , and the filtered r and  $g(r)$ .

Thus, [

$$
Q_{FF}, Q[S(Q)-1]_{FF}, Q, Q[S(Q)-1], r_{FF}, g(r)_{FF}\\
$$

 $\mathbf{I}$ 

# Return type tuple of numpy.array

**g\_using\_FK**(*r*, *gr*, *q*, *fq*, *cutoff*, *dgr=None*, *dfq=None*, *\*\*kwargs*) Fourier filters real space  $g(r)$  using the reciprocal space  $F(Q)$ 

#### Parameters

- $r$  (numpy.array or  $list$ )  $r$ -space vector
- $gr(numpy.array or list) g(r) vector$
- $q$  (numpy.array or list)  $Q$ -space vector
- **fq** (numpy.array or list)  $F(Q)$  vector
- **cutoff**  $(fload)$  The  $r_{max}$  value to filter from 0. to cutoff

# Returns

A tuple of the Q and  $F(Q)$  for the 0. to cutoff transform, the corrected Q and  $F(Q)$ , and the filtered r and  $q(r)$ .

Thus,  $[Q_{FF}, F(Q)_{FF}, Q, F(Q), r_{FF}, g(r)_{FF}]$ 

# Return type tuple of numpy.array

**g\_using\_S**(*r*, *gr*, *q*, *sq*, *cutoff*, *dgr=None*, *dsq=None*, *\*\*kwargs*) Fourier filters real space  $g(r)$  using the reciprocal space  $S(Q)$ 

- <span id="page-24-2"></span>•  $r$  (numpy.array or  $list$ ) –  $r$ -space vector
- $gr(numpy.array or list) g(r) vector$
- $q$  (numpy.array or list)  $Q$ -space vector
- **sq** (numpy.array or  $list$ )  $S(Q)$  vector
- **cutoff**  $(fload)$  The  $r_{max}$  value to filter from 0. to cutoff

#### Returns

A tuple of the Q and  $S(Q)$  for the 0. to cutoff transform, the corrected Q and  $S(Q)$ , and the filtered r and  $g(r)$ .

Thus,  $[Q_{FF}, S(Q)_{FF}, Q, S(Q), r_{FF}, g(r)_{FF}]$ 

Return type tuple of numpy.array

# <span id="page-24-1"></span><span id="page-24-0"></span>**3.4 StoG**

This module defines the StoG class that tries to replicate the previous stog program behavior in an organized fashion with the ability to re-construct the workflow.

# **class** pystog.stog.**StoG**(*\*\*kwargs*)

The StoG class is used to put together the Converter, Transformer, and FourierFilter class functionalities to reproduce the original stog Fortran program behavior. This class is meant to put together the functionality of the classes into higher-level calls to construct workflows for merging and processing multiple recprical space functions into a final output real space function.

This pythonized-version of the original Fortran stog uses pandas and numpy for data storage, organization, and manipulation and matplotlib for diagonostic visualization "under the hood".

# Examples

```
>>> import json
>>> from pystog import StoG
>>> with open("../data/examples/argon_pystog.json", 'r') as f:
>>> kwargs = json.load(f)
>>> stog = StoG(**kwargs)
>>> stog.read_all_data()
>>> stog.merge_data()
>>> stog.write_out_merged_data()
```
# **GKofR\_title**

The title of the  $G_{KeenVersion}(r)$  with all corrections applied.

Getter Returns the current title for this function

Setter Sets the title for this function

Type str

**add\_dataset**(*info*, *index=0*, *yscale=1.0*, *yoffset=0.0*, *xoffset=0.0*, *ydecimals=16*, *\*\*kwargs*)

Takes the info with the dataset and manipulations, such as scales, offsets, cropping, etc., and creates an invidual DataFrame.

Will append the DataFrame to the **df\_inviduals** attribute DataFrame and also convert to  $S(Q)$  and add to the df\_sq\_individuals attribute DataFrame.

- <span id="page-25-0"></span>• **info** (dict) – Dict with information for dataset (filename, manipulations, etc.)
- **index** (int) Index of the added reciprocal space function dataset
- **yscale**  $(f$ loat) Scale factor for the Y data (i.e.  $S(Q)$ ,  $F(Q)$ , etc.)
- **yoffset**  $(float)$  Offset factor for the Y data (i.e.  $S(Q)$ ,  $F(Q)$ , etc.)
- **xoffset** Offset factor for the X data (i.e.  $Q$ )

### add to dataframe  $(x, y, df, title)$

Takes X,Y dataset and adds it to the given Datframe df, with the given title. Utility function for updating the class DataFrames.

#### Parameters

- **x** (numpy.array or list) X-axis vector
- **y** (numpy.array or list) Y-axis vector
- **df** (pandas. DataFrame) DataFrame to append  $(x, y)$  pair to as a column
- **title** (str) The title of the column in the DataFrame

Returns DataFrame with X,Y data appended with given title

Return type pandas.DataFrame

# **append\_file**(*new\_file*)

Appends a file to the file list

**Parameters new\_file** (str) – New file name to append

Returns File list with appended new\_file

# Return type list

# $apply\_lorch$  (*q*, *sq*, *r*)

Performs the Fourier transform using the Lorch dampening correction on the merged  $S(Q)$  from the df\_sq\_master DataFrame to generate the desired real space function with this correction. The results from both reciprocal space and real space are:

- 1. Saved back to the respective "master" DataFrames
- 2. Saved to files via the stem\_name
- 3. (optional) Plotted for diagnostics
- 4. Returned from function

### Parameters

- $q$  (numpy.array or list)  $Q$ -space vector
- $sq(numpy.array or list) S(Q) vector$
- $r$  (numpy.array or  $list$ )  $r$ -space vector

**Returns** Returns a tuple with  $r$  and selected real space function

Return type tuple of numpy.array

#### **bcoh\_sqrd**

The average coherent scattering length, squared:  $\langle b_{coh} \rangle^2 = (\sum_i c_i b_{coh,i}) (\sum_i c_i b_{coh,i}^*)$  where the subscript i implies for atom type i,  $c_i$  is the concentration of i,  $b_{coh,i}$  is the coherent scattering length of i, and  $b_{coh,i}^*$ is the complex coherent scattering length of  $i$ 

<span id="page-26-0"></span>The real part of the  $b_{coh,i}$  term can be found from the Coh b column of the NIST neutron scattering length and cross section table found here: <https://www.ncnr.nist.gov/resources/n-lengths/list.html>

Units are in fm in the table for the  $b_{coh,i}$  term. Thus,  $\langle b_{coh} \rangle^2$  has units of  $fm^2$  (and what PyStoG expects). NOTE: 100  $fm^2 = 1$  barn.

**Getter** Return the value of  $\langle b_{coh} \rangle^2$ 

**Setter** Set the value for  $\langle b_{coh} \rangle^2$ 

Type float

# **btot\_sqrd**

The average coherent scattering length, squared:  $\langle b_{tot}^2 \rangle = \sum_i c_i b_{tot,i}^2 = \frac{1}{4\pi} \sum_i c_i \sigma_{tot,i}$  where the subscript i implies for atom type i,  $c_i$  is the concentration of i and  $\sigma_{tot,i}$  is the total cross-section of i

The real part of the  $b_{coh,i}$  term can be found from the **Scatt xs** column of the NIST neutron scattering length and cross section table found here: <https://www.ncnr.nist.gov/resources/n-lengths/list.html>

Units are in  $bar n$  (=100  $fm^2$ ) in the table for the  $\sigma_{tot,i}$  term. Thus, you must multiply  $\sum_i c_i b_{tot,i}^2$  by 100 to go from  $\text{barn}$  to  $\text{fm}^2$  (what PyStoG expects).

**Getter** Return the value of  $\sum_i c_i b_{tot,i}^2$ 

**Setter** Set the value for  $\sum_i c_i b_{tot,i}^2$ 

Type float

#### **converter = None**

The **converter** attribute defines the Converter which is used to do all inner conversions necessary to go from the input reciprocal space functions, produce diagnostics for the selected real space functions, and finally output the desired real space function Must of type  $p$ ystog.converter.Converter

#### **density**

The number density used (atoms/<sup>3</sup>) used for the  $\rho_0$  term in the equations

Getter Return the density value

Setter Set the density value

Type float

#### **df\_gr\_master**

The "master" DataFrame for the real space functions that are generated for each processing step.

Getter Returns the current "master" real space function DataFrame

Setter Sets the "master" real space function DataFrame

Type pandas.DataFrame

# **df\_individuals**

The DataFrame for the input reciprocal space functions loaded from files and with the loading processing from add\_dataset class method.

Getter Returns the current individual, input reciprocal space functions DataFrame

Setter Sets the DataFrame

Type pandas.DataFrame

# **df\_sq\_individuals**

The DataFrame for the  $S(Q)$  generated from each input reciprocal space dataset in **df** individuals class DataFrame.

Getter Returns the current individual  $S(Q)$  reciprocal space functions DataFrame

<span id="page-27-0"></span>Setter Sets the DataFrame

Type pandas.DataFrame

# **df\_sq\_master**

The "master" DataFrame for the  $S(Q)$  reciprocal space functions that are generated for each processing step.

# **dr**

The real space function  $X$  axis data,  $r$ -space vector

Getter Return the  $r$  vector

Setter Set the  $r$  vector

Type numpy.array

# **extend\_file\_list**(*new\_files*)

Extend the file list with a list of new files

Parameters **new\_files** – List of new files

Returns File list extended by new\_files

Return type list

# **files**

The files that contain the reciprocal space data to merge together.

Getter Current list of files to merge

Setter Set the list of files to merg

Type list

# **filter = None**

The filter attribute defines the FourierFilter which is used to do all Fourier filtering if the fourier\_filter\_cutoff attribute is supplied. Must of type  $p$ ystog.fourier\_filter. [FourierFilter](#page-19-1)

### **fourier\_filter**()

Performs the Fourier filter on the **df\_sq\_master** DataFrame to generate the desired real space function with this correction. The results from both reciprocal space and real space are:

- 1. Saved back to the respective "master" DataFrames
- 2. Saved to files via the stem\_name
- 3. (optional) Plotted for diagnostics
- 4. Returned from function

**Returns** Returns a tuple with r, the selected real space function,  $Q$ , and  $S(Q)$  functions

Return type tuple of numpy.array

# **fourier\_filter\_cutoff**

This sets the cutoff in  $r$ -space for the Fourier filter. The minimum is automatically 0.0. Thus, from 0.0 to **fourier\_filter\_cutoff** is reverse transfomed, subtracted in reciprocal space, and then the difference is back-transformed.

See [pystog.fourier\\_filter.FourierFilter](#page-19-1) for more information.

Getter Return currently set cutoff value

Setter Set cutoff value

Type float

# <span id="page-28-0"></span>**fq\_title**

The title of the  $F(Q)$  function after merging and a fourier filter correction.

Getter Returns the current title for this function

Setter Sets the title for this function

Type str

# **gr\_ft\_title**

The title for the real space function after both merging and a fourier filter correction

Getter Returns the current title for this function

Setter Sets the title for this function

Type str

# **gr\_lorch\_title**

The title for the real space function with the lorch correction

Getter Returns the current title for this function

Setter Sets the title for this function

Type str

# **gr\_title**

The title of the real space function directly after merging the reciprocal space functions without any further corrections.

Getter Returns the current title for this function

Setter Sets the title for this function

Type str

# **lorch\_flag**

This sets the option to perform the Lorch dampening correction for the  $Q$  range. Generally, will help reduce Fourier "ripples", or AKA "Gibbs phenomenon", due to discontinuity at  $Q_{max}$  if the reciprocal space function is not at the  $Q - > \infty$  limit. Yet, will also broaden real space function peaks, possibly dubiously.

See [pystog.transformer.Transformer](#page-12-1) fourier\_transform and \_low\_x\_correction methods for where this is applied.

Getter Return bool of applying the Lorch dampening correction

Setter Set whether the correction is applied or not

Type bool

#### **low\_q\_correction**

This sets the option to perform a low- $Q$  correction for the omitted  $Q$  range.

See  $pystog.transformer.Transformer$   $\bf{Low_x.correction}$  method for more information.

Getter Return bool of applying the low- $Q$  correction

Setter Set whether the correction is applied or not

Type bool

## <span id="page-29-0"></span>**merge\_data**()

Merges the reciprocal space data stored in the df\_individuals class DataFrame into a single, merged recirocal space function. Stores the  $S(Q)$  result in **df** sq master class DataFrame.

Also, converts this merged  $S(Q)$  into  $Q[S(Q) - 1]$  via the **Converter** class and applies any modification specified in **merged\_opts** dict attribute, specified by the  $'Q[S(Q)-1]'$  key of the dict. If there is modification, this modified  $Q[S(Q) - 1]$  will be converted to  $S(Q)$  and replace the  $S(Q)$  directly after merge.

Example dict of **merged\_opts** for scaling of  $S(Q)$  by 2 and then offsetting  $Q[S(Q) - 1]$  by 5:

```
{"Merging": { "Y": { "Offset": 0.0,
                 "Scale": 2.0 },
          "Q[S(Q)-1]": { "Y": "Offset": 5.0,
                    "Scale": 1.0 }
        }
```
. . .

# **merged\_opts**

This sets the options to perform after merging the reciprocal space functions together, such as an overall offset and scale.

Getter Return the options currently set

Setter Set the options for the merged pattern

Type dict

### **plot\_flag**

This sets the option for matplotlib to display diagnostic plots or not.

Getter Return bool of flag

Setter Set whether the diagnostics are displayed or not

Type bool

**plot\_gr**(*xlabel='r'*, *ylabel='G(r)'*, *title="*, *exclude\_list=None*)

Helper function to plot the real space functions in the "master" DataFrame, df\_gr\_master.

# Parameters

- **xlabel** (str) X-axis label
- **ylabel** (str) Y-axis label
- **title** (str) Title of plot
- **exclude\_list** (*list of str*) List of titles of columns in DataFrame to exclude from plot
- **plot\_merged\_sq**()

Helper function to multiplot the individual real space functions in the **df individuals** DataFrame, these functions as individual  $S(Q)$ , the merged  $S(Q)$  from the individual functions, and  $Q[S(Q) - 1]$ .

# **plot\_sq**(*xlabel='Q'*, *ylabel='S(Q)'*, *title="*, *exclude\_list=None*)

Helper function to plot the  $S(Q)$  functions in the "master" DataFrame, **df** sq master.

- **xlabel** (str) X-axis label
- **ylabel** (str) Y-axis label
- **title** (str) Title of plot

• **exclude list** (list of str) – List of titles of columns in DataFrame to exclude from plot

#### <span id="page-30-0"></span>**plot\_summary\_gr**()

Helper function to multiplot the real space functions during processing and the  $G_{KeenVersion}(Q)$  function.

# **plot\_summary\_sq**()

Helper function to multiplot the reciprocal space functions during processing and the  $F(Q)$  function.

# **plotting\_kwargs**

The plot settings for visualization via matplotlib

Getter Returns the current arguments

Setter Sets the plotting kwargs

Type dict

# **qmax**

The  $Q_{max}$  value to use for the Fourier transforms (from recirocal space -> real space). This overrides xmax attribute if qmax < xmax.

Getter Returns the current set value

Setter Set the qmax value for the Fourier transforms

Type float

# **qmin**

The  $Q_{min}$  value to use for the Fourier transforms (from recirocal space -> real space). This overrides xmin attribute if xmin < qmin.

Getter Returns the current set value

**Setter** Set the  $Q_{min}$  value for the Fourier transforms

Type float

#### **qsq\_minus\_one\_title**

The title of the  $Q[S(Q) - 1]$  function directly after merging the reciprocal space functions without any further corrections.

Getter Returns the current title for this function

Setter Sets the title for this function

Type str

# **rdelta**

The  $\Delta r$  for the r-space vector

Getter Return  $\Delta r$  value

Setter Set the  $\Delta r$  value and update r-space vector via the dr attribute

Type value

# **read\_all\_data**(*\*\*kwargs*)

Reads all the data from the files attribute Uses the read\_dataset method on each file.

Will append all datasets as DataFrames to the **df\_inviduals** attribute DataFrame and also convert to  $S(Q)$ and add to the df\_sq\_individuals attribute DataFrame in add\_dataset method via read\_dataset method.

# **read\_dataset**(*info*, *xcol=0*, *ycol=1*, *sep='\\s+'*, *skiprows=2*, *\*\*kwargs*)

Reads an individual file and uses the **add dataset** method to apply all dataset manipulations, such as scales, offsets, cropping, etc.

<span id="page-31-0"></span>Will append the DataFrame to the **df** inviduals attribute DataFrame and also convert to  $S(Q)$  and add to the df\_sq\_individuals attribute DataFrame in add\_dataset method.

## Parameters

- **info** (dict) Dict with information for dataset (filename, manipulations, etc.)
- **xcol** (int) The column in the data file that contains the X-axis
- **ycol** (int) The column in the data file that contains the Y-axis
- **sep** (raw string) Separator for the file used by pandas.read\_csv
- **skiprows** (int) Number of rows to skip. Passed to pandas.read\_csv

# **real\_space\_function**

The real space function to use throughoutt the processing

Getter Returns the currently select real space function

Setter Set the selected real space function and updates other title attributes that rely on this in their name.

Type str

# **rmax**

The  $R_{max}$  valuefor the *r*-space vector

Getter Return  $R_{max}$  value

Setter Set the  $R_{max}$  value and update r-space vector via the dr attribute

Type value

# **rmin**

The  $R_{min}$  valuefor the *r*-space vector

Getter Return  $R_{min}$  value

**Setter** Set the  $R_{min}$  value and update r-space vector via the **dr** attribute

Type value

# **sq\_ft\_title**

The title of the  $S(Q)$  function after merging and a fourier filter correction.

Getter Returns the current title for this function

Setter Sets the title for this function

Type str

### **sq\_title**

The title of the  $S(Q)$  function directly after merging the reciprocal space functions without any further corrections.

Getter Returns the current title for this function

Setter Sets the title for this function

Type str

### **stem\_name**

A stem name to prefix for all output files. Replicates the stog Fortran program behavior.

Getter Return the currently set stem name

Setter Set the stem name for output files

Type str

### <span id="page-32-0"></span>**transform\_merged**()

Performs the Fourier transform on the merged **df\_sq\_master** DataFrame to generate the desired real space function with this correction. The results for real space are: saved back to the **gr\_master** DataFrame

# **transformer = None**

The **transformer** attribute defines the Transformer which is used to do all Fourier transforms necessary from reciprocal space to real space and vice versa. Must of type pystog.transformer. Transformer

# **write\_out\_ft**(*filename=None*)

Helper function for writing out the Fourier filter correction.

Parameters filename  $(str)$  – Filename to write to

**write\_out\_ft\_gr**(*filename=None*)

Helper function for writing out the Fourier filtered real space function

**Parameters**  $f$ **ilename**  $(str)$  – Filename to write to

**write\_out\_ft\_sq**(*filename=None*) Helper function for writing out the Fourier filtered  $S(Q)$ 

**Parameters filename**  $(str)$  – Filename to write to

**write\_out\_lorched\_gr**(*filename=None*) Helper function for writing out the Lorch dampened real space function

**Parameters filename** (str) – Filename to write to

# **write\_out\_merged\_gr**(*filename=None*)

Helper function for writing out the merged real space function

**Parameters filename** (str) – Filename to write to

```
write_out_merged_sq(filename=None)
    Helper function for writing out the merged S(Q)
```
**Parameters filename** (str) – Filename to write to

**write\_out\_rmc\_fq**(*filename=None*)

Helper function for writing out the output  $F(Q)$ 

**Parameters filename** (str) – Filename to write to

**write\_out\_rmc\_gr**(*filename=None*)

Helper function for writing out the output  $G_{KeenVersion}(Q)$ 

**Parameters**  $f$ **ilename**  $(str)$  – Filename to write to

### **xmax**

The maximum  $X$  value of all datasets to use for Fourier transforms (from recirocal space  $\rightarrow$  real space)

Getter Returns the current set value

Setter Set the xmax value for the Fourier transforms

Type float

### **xmin**

The minimum X value of all datasets to use for Fourier transforms (from recirocal space -> real space)

Getter Returns the current set value

Setter Set the xmin value for the Fourier transforms

Type float

# Python Module Index

<span id="page-34-0"></span>p

pystog.converter, [5](#page-8-3) pystog.fourier\_filter, [16](#page-19-2) pystog.stog, [21](#page-24-1) pystog.transformer, [9](#page-12-2)

# Index

# <span id="page-36-0"></span>A

add\_dataset() (*pystog.stog.StoG method*), [21](#page-24-2) add\_to\_dataframe() (*pystog.stog.StoG method*), [22](#page-25-0) append\_file() (*pystog.stog.StoG method*), [22](#page-25-0) apply\_cropping() (*pystog.transformer.Transformer method*), [14](#page-17-0) apply\_lorch() (*pystog.stog.StoG method*), [22](#page-25-0)

# B

bcoh\_sqrd (*pystog.stog.StoG attribute*), [22](#page-25-0) btot\_sqrd (*pystog.stog.StoG attribute*), [23](#page-26-0)

# $\mathcal{C}$

Converter (*class in pystog.converter*), [5](#page-8-4) converter (*pystog.stog.StoG attribute*), [23](#page-26-0)

# D

DCS\_to\_F() (*pystog.converter.Converter method*), [5](#page-8-4) DCS\_to\_FK() (*pystog.converter.Converter method*), [5](#page-8-4) DCS\_to\_G() (*pystog.transformer.Transformer method*), [9](#page-12-3) DCS\_to\_g() (*pystog.transformer.Transformer method*), [10](#page-13-0) DCS\_to\_GK() (*pystog.transformer.Transformer method*), [10](#page-13-0) DCS\_to\_S() (*pystog.converter.Converter method*), [6](#page-9-0) density (*pystog.stog.StoG attribute*), [23](#page-26-0) df\_gr\_master (*pystog.stog.StoG attribute*), [23](#page-26-0) df\_individuals (*pystog.stog.StoG attribute*), [23](#page-26-0) df\_sq\_individuals (*pystog.stog.StoG attribute*), [23](#page-26-0) df\_sq\_master (*pystog.stog.StoG attribute*), [24](#page-27-0) dr (*pystog.stog.StoG attribute*), [24](#page-27-0)

# E

extend\_file\_list() (*pystog.stog.StoG method*),  $24$ 

# F

F\_to\_DCS() (*pystog.converter.Converter method*), [7](#page-10-0)

F\_to\_FK() (*pystog.converter.Converter method*), [7](#page-10-0) F\_to\_G() (*pystog.transformer.Transformer method*), [11](#page-14-0) F\_to\_g() (*pystog.transformer.Transformer method*), [11](#page-14-0) F\_to\_GK() (*pystog.transformer.Transformer method*), [11](#page-14-0) F\_to\_S() (*pystog.converter.Converter method*), [7](#page-10-0) files (*pystog.stog.StoG attribute*), [24](#page-27-0) filter (*pystog.stog.StoG attribute*), [24](#page-27-0) FK\_to\_DCS() (*pystog.converter.Converter method*), [6](#page-9-0) FK\_to\_F() (*pystog.converter.Converter method*), [6](#page-9-0) FK\_to\_G() (*pystog.transformer.Transformer method*), [10](#page-13-0) FK\_to\_g() (*pystog.transformer.Transformer method*), [11](#page-14-0) FK\_to\_GK() (*pystog.transformer.Transformer method*), [10](#page-13-0) FK\_to\_S() (*pystog.converter.Converter method*), [6](#page-9-0) fourier\_filter() (*pystog.stog.StoG method*), [24](#page-27-0) fourier\_filter\_cutoff (*pystog.stog.StoG attribute*), [24](#page-27-0) fourier\_transform() (*pystog.transformer.Transformer method*), [15](#page-18-0) FourierFilter (*class in pystog.fourier\_filter*), [16](#page-19-3) fq\_title (*pystog.stog.StoG attribute*), [25](#page-28-0)

# G

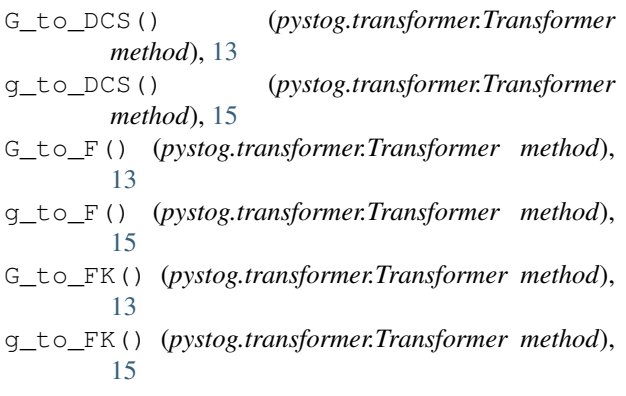

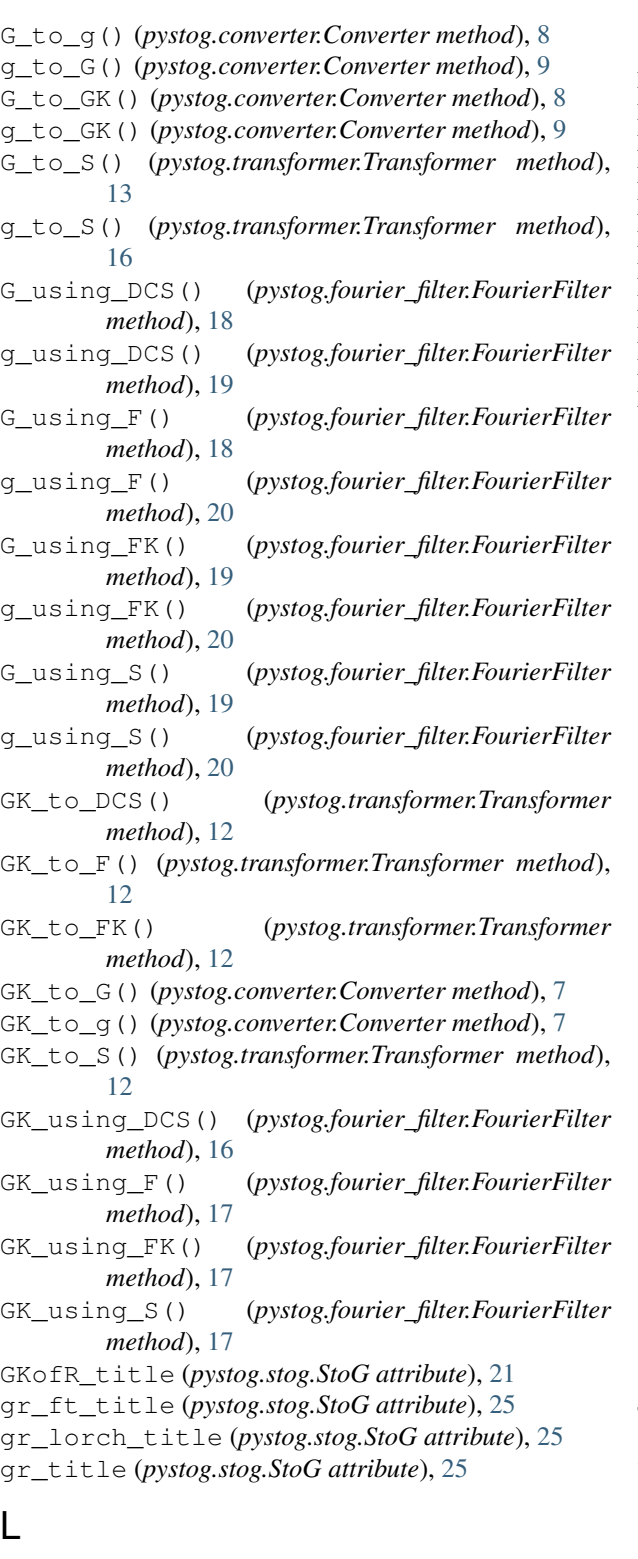

lorch\_flag (*pystog.stog.StoG attribute*), [25](#page-28-0) low\_q\_correction (*pystog.stog.StoG attribute*), [25](#page-28-0)

# M

merge\_data() (*pystog.stog.StoG method*), [25](#page-28-0) merged\_opts (*pystog.stog.StoG attribute*), [26](#page-29-0)

# P

```
plot_flag (pystog.stog.StoG attribute), 26
plot_gr() (pystog.stog.StoG method), 26
plot_merged_sq() (pystog.stog.StoG method), 26
plot_sq() (pystog.stog.StoG method), 26
plot_summary_gr() (pystog.stog.StoG method), 27
plot_summary_sq() (pystog.stog.StoG method), 27
plotting_kwargs (pystog.stog.StoG attribute), 27
pystog.converter (module), 5
pystog.fourier_filter (module), 16
pystog.stog (module), 21
pystog.transformer (module), 9
```
# Q

qmax (*pystog.stog.StoG attribute*), [27](#page-30-0)

qmin (*pystog.stog.StoG attribute*), [27](#page-30-0)

qsq\_minus\_one\_title (*pystog.stog.StoG attribute*), [27](#page-30-0)

# R

rdelta (*pystog.stog.StoG attribute*), [27](#page-30-0) read\_all\_data() (*pystog.stog.StoG method*), [27](#page-30-0) read\_dataset() (*pystog.stog.StoG method*), [27](#page-30-0) real\_space\_function (*pystog.stog.StoG attribute*), [28](#page-31-0) rmax (*pystog.stog.StoG attribute*), [28](#page-31-0) rmin (*pystog.stog.StoG attribute*), [28](#page-31-0)

# S

S\_to\_DCS() (*pystog.converter.Converter method*), [8](#page-11-0)

- S\_to\_F() (*pystog.converter.Converter method*), [8](#page-11-0)
- S\_to\_FK() (*pystog.converter.Converter method*), [8](#page-11-0)
- S\_to\_G() (*pystog.transformer.Transformer method*), [14](#page-17-0)
- S\_to\_g() (*pystog.transformer.Transformer method*), [14](#page-17-0)
- S\_to\_GK() (*pystog.transformer.Transformer method*), [14](#page-17-0)

sq\_ft\_title (*pystog.stog.StoG attribute*), [28](#page-31-0) sq\_title (*pystog.stog.StoG attribute*), [28](#page-31-0) stem\_name (*pystog.stog.StoG attribute*), [28](#page-31-0) StoG (*class in pystog.stog*), [21](#page-24-2)

# T

transform\_merged() (*pystog.stog.StoG method*), [29](#page-32-0) Transformer (*class in pystog.transformer*), [9](#page-12-3) transformer (*pystog.stog.StoG attribute*), [29](#page-32-0)

# W

write\_out\_ft() (*pystog.stog.StoG method*), [29](#page-32-0) write\_out\_ft\_gr() (*pystog.stog.StoG method*), [29](#page-32-0) write\_out\_ft\_sq() (*pystog.stog.StoG method*), [29](#page-32-0)

```
write_out_lorched_gr() (pystog.stog.StoG
       method), 29
write_out_merged_gr() (pystog.stog.StoG
       method), 29
write_out_merged_sq() (pystog.stog.StoG
       method), 29
write_out_rmc_fq() (pystog.stog.StoG method),
       29
write_out_rmc_gr() (pystog.stog.StoG method),
       29
```
# X

xmax (*pystog.stog.StoG attribute*), [29](#page-32-0) xmin (*pystog.stog.StoG attribute*), [29](#page-32-0)